## Package 'mnlfa'

May 18, 2022

Type Package

Title Moderated Nonlinear Factor Analysis

Version 0.2-4

Date 2022-05-17 12:28:17

Author Alexander Robitzsch [aut,cre] (<<https://orcid.org/0000-0002-8226-3132>>)

Maintainer Alexander Robitzsch <robitzsch@ipn.uni-kiel.de>

Description Conducts moderated nonlinear factor analysis (e.g., Curran et al., 2014, [<doi:10.1080/00273171.2014.889594>](https://doi.org/10.1080/00273171.2014.889594)).

Regularization methods are implemented for assessing non-invariant items. Currently, the package includes dichotomous items and unidimensional item response models. Extensions will be included in future package versions.

**Depends**  $R$  ( $>= 3.1$ )

**Imports** CDM  $(>= 7.0-4)$ , stats, utils

LinkingTo Rcpp, RcppArmadillo

Enhances aMNLFA, GPCMlasso, sirt

URL <https://github.com/alexanderrobitzsch/mnlfa>,

<https://sites.google.com/site/alexanderrobitzsch2/software>

License GPL  $(>= 2)$ 

NeedsCompilation yes

Repository CRAN

Date/Publication 2022-05-18 08:10:05 UTC

### R topics documented:

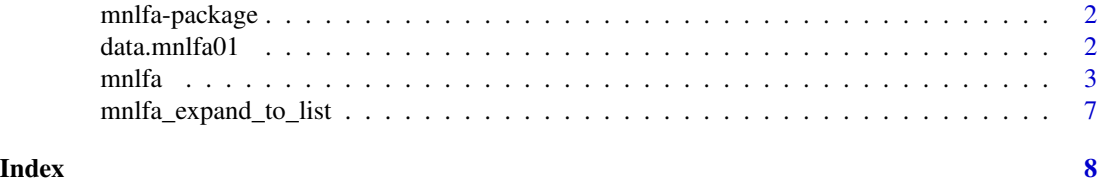

<span id="page-1-0"></span>

#### **Description**

Conducts moderated nonlinear factor analysis (e.g., Curran et al., 2014, <doi:10.1080/00273171.2014.889594>). Regularization methods are implemented for assessing non-invariant items. Currently, the package includes dichotomous items and unidimensional item response models. Extensions will be included in future package versions.

#### Author(s)

Alexander Robitzsch [aut,cre] (<https://orcid.org/0000-0002-8226-3132>)

Maintainer: Alexander Robitzsch <robitzsch@ipn.uni-kiel.de>

#### References

Curran, P. J., McGinley, J. S., Bauer, D. J., Hussong, A. M., Burns, A., Chassin, L., Sher, K., & Zucker, R. (2014). A moderated nonlinear factor model for the development of commensurate measures in integrative data analysis. *Multivariate Behavioral Research, 49*(3), 214-231. http://dx.doi.org/10.1080/00273171.2014.889594

data.mnlfa01 *Example Datasets for* mnlfa *Package*

#### **Description**

Example datasets for mnlfa package.

#### Usage

data(data.mnlfa01)

#### Format

• data.mnlfa01

A data frame with 1000 observations for 12 items and 2 covariates.

'data.frame': 1000 obs. of 14 variables: \$ female: num 0.5 -0.5 0.5 -0.5 0.5 -0.5 0.5 -0.5 0.5 -0.5 ...  $$ age: num 0.79 0.36 0.22 0.79 0.22 -0.34 -0.76 -0.06 0.22 0.65 ...$  $$ II : int 1111111011...$ \$ I2 : int 0 0 1 1 1 0 1 1 1 1 ... \$ I3 : int 10 10 0 10 1 1 1 ... \$ I4 : int 1001101101... \$ I5 : int 1 0 0 0 0 1 1 0 0 1 ...

#### <span id="page-2-0"></span>mnlfa 3

```
$ I6: int 1011101001...
$ I7 : int 10 1 1 0 1 1 1 1 1 1 ...
$ I8: int 0 0 1 0 1 0 1 1 1 1 ...
$ I9 : int 1 0 0 1 1 0 0 0 1 0 ...
$ I10 : int 0 0 0 0 0 0 0 0 0 1 ...
$ I11 : int 0 0 1 0 0 0 0 0 0 1 ...
$ I12 : int 0 0 0 0 0 1 1 0 1 0 ...
```
mnlfa *Moderated Nonlinear Factor Analysis*

#### Description

General function for conducting moderated nonlinear factor analysis (Curran et al., 2014). Item slopes and item intercepts can be modeled as functions of person covariates.

Parameter regularization is allowed. For categorical covariates, group lasso can be used for regularization.

#### Usage

```
mnlfa(dat, items, item_type="2PL", formula_int=~1, formula_slo=~1, formula_mean=~0,
  formula_sd=~0, theta=NULL, parm_list_init=NULL, parm_trait_init=NULL, prior_init=NULL,
  regular_lam=c(0, 0), regular_type=c("none", "none"), maxit=1000, msteps=4, conv=1e-05,
   conv_mstep=1e-04, h=1e-04, parms_regular_types=NULL, parms_regular_lam=NULL,
   parms_iterations=NULL, center_parms=NULL, center_max_iter=6, L_max=.07,
   verbose=TRUE)
```

```
## S3 method for class 'mnlfa'
summary(object, file=NULL, ...)
```
#### Arguments

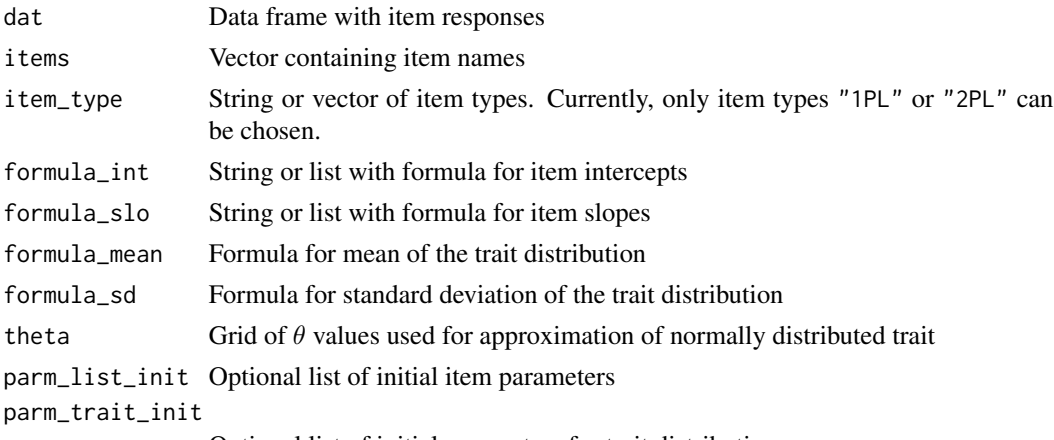

Optional list of initial parameters for trait distribution

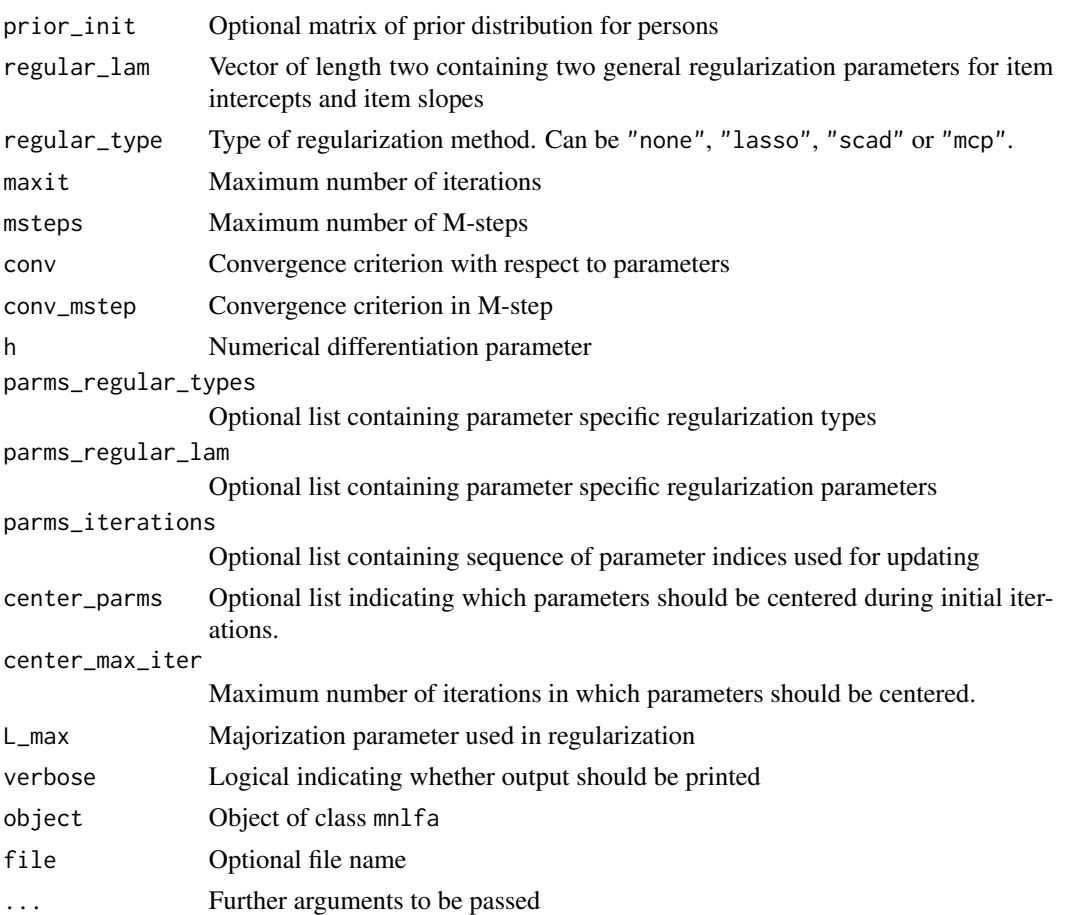

#### Details

The moderated factor analysis model for dichotomous responses defined as

$$
P(X_{pi} = 1 | \theta_p) = invlogit(a_{pi} \theta_p - b_{pi})
$$

The trait distribution  $\theta_p \sim N(\mu_p, \sigma_p^2)$  allows a latent regression of person covariates on the mean with  $\mu_p = X_p \gamma$  (to be specified in formula\_mean) and the logarithm of the standard deviation  $\log \sigma_p = Z_p \delta$  (to be specified in formula\_sd). Item intercepts and item slopes can be moderated by person covariates, i.e.  $a_{pi} = W_{pi} \alpha_i$  and  $b_{pi} = V_{pi} \beta_i$ . Regularization on (some of) the  $\alpha_i$  or  $\beta_i$ parameters is allowed.

The model is estimated using an EM algorithm with the coordinate descent method during the M-step (Sun et al., 2016).

#### Value

List with model results including

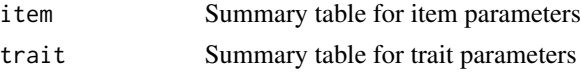

#### mnlfa **5**

#### References

Curran, P. J., McGinley, J. S., Bauer, D. J., Hussong, A. M., Burns, A., Chassin, L., Sher, K., & Zucker, R. (2014). A moderated nonlinear factor model for the development of commensurate measures in integrative data analysis. *Multivariate Behavioral Research, 49*(3), 214-231. http://dx.doi.org/10.1080/00273171.2014.889594

Sun, J., Chen, Y., Liu, J., Ying, Z., & Xin, T. (2016). Latent variable selection for multidimensional item response theory models via L1 regularization. *Psychometrika, 81*(4), 921-939. https://doi.org/10.1007/s11336-016-9529-6

#### See Also

See also the aMNLFA package for automatized moderated nonlinear factor analysis which provides convenient wrapper functions for automized analysis in the *Mplus* software.

See the GPCMlasso package for the regularized generalized partial credit model.

#### Examples

formula\_mean <- ~female + age

```
#############################################################################
# EXAMPLE 1: Dichotomous data, 1PL model
#############################################################################
data(data.mnlfa01, package="mnlfa")
dat <- data.mnlfa01
# extract items from dataset
items <- grep("I[0-9]", colnames(dat), value=TRUE)
I <- length(items)
# maximum number of iterations (use only few iterations for the only purpose of
# providing CRAN checks)
maxit < -10#***** Model 1: 1PL model without moderating parameters and without covariates for traits
# no covariates for trait
formula_mean <- ~0
formula_sd \leftarrow ~1
# no item covariates
formula_int <- ~1
formula_slo <- ~1
mod1 <- mnlfa::mnlfa( dat=dat, items, item_type="1PL", formula_int=formula_int,
             formula_slo=formula_slo, formula_mean=formula_mean, formula_sd=formula_sd,
             maxit=maxit )
summary(mod1)
#***** Model 2: 1PL model without moderating parameters and with covariates for traits
# covariates for trait
```

```
formula_sd <- ~1
mod2 <- mnlfa::mnlfa( dat=dat, items, item_type="1PL", formula_int=formula_int,
             formula_slo=formula_slo, formula_mean=formula_mean, formula_sd=formula_sd)
summary(mod2)
#***** Model 3: 1PL model with moderating parameters and with covariates for traits
#*** Regularization method 'mcp'
# covariates for trait
formula_mean <- ~female + age
formula_sd \leftarrow ~1
# moderation effects for items
formula_int <- ~1+female+age
formula_slo <- ~1
# center parameters for female and age in initial iterations for improving convergence
center_parms <- list( rep(2,I), rep(3,I) )
# regularization parameters for item intercept and item slope, respectively
regular_lam <- c(.06, .25)
regular_type <- c("mcp","none")
mod3 <- mnlfa::mnlfa( dat=dat, items, item_type="1PL", formula_int=formula_int,
            formula_slo=formula_slo, formula_mean=formula_mean, formula_sd=formula_sd,
         center_parms=center_parms, regular_lam=regular_lam, regular_type=regular_type )
summary(mod3)
#***** Model 4: 1PL model with selected moderated item parameters
#* trait distribution
formula_mean <- ~0+female+age
formula_sd <- ~1
#* formulas for item intercepts
formula_int <- ~1
formula_int <- mnlfa::mnlfa_expand_to_list(x=formula_int, names_list=items)
mod\_items \leftarrow c(4,5,6,7)for (ii in mod_items){
    formula_int[[ii]] <- ~1+female+age
}
formula_slo <- ~1
mod4 <- mnlfa::mnlfa( dat=dat, items, item_type="1PL", formula_int=formula_int,
              formula_slo=formula_slo, formula_mean=formula_mean, formula_sd=formula_sd)
mod4$item
mod4$trait
summary(mod4)
```
<span id="page-6-0"></span>mnlfa\_expand\_to\_list *Expands Input Into a List*

#### Description

Expands an input into a list.

#### Usage

mnlfa\_expand\_to\_list(x, names\_list)

#### Arguments

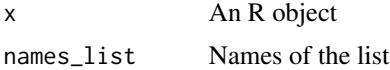

#### Value

A list

#### Examples

```
#############################################################################
# EXAMPLE 1: Test example
#############################################################################
```

```
formula_int <- ~1+female+age
items <- paste0("I",1:12)
formula_int <- mnlfa::mnlfa_expand_to_list(x=formula_int, names_list=items)
formula_int[[1]] \leftarrow ~0
```
# <span id="page-7-0"></span>Index

∗ package mnlfa-package, [2](#page-1-0)

data.mnlfa01, [2](#page-1-0)

mnlfa, [3](#page-2-0) mnlfa-package, [2](#page-1-0) mnlfa\_expand\_to\_list, [7](#page-6-0)

summary.mnlfa *(*mnlfa*)*, [3](#page-2-0)